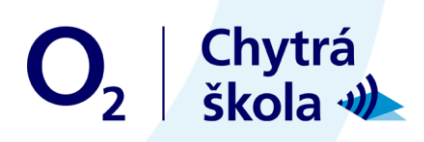

## Cookies, špioni na netu

### Metodické náměty na výukové aktivity

#### ANOTACE:

Žáci se v počáteční aktivitě a ve snímku zamýšlejí nad funkcí cookies-špionů na internetu. Poté diskutují o pozitivech a negativech reklamy. Vytvoří si vlastní vtipnou emailovou adresu pouze na reklamy a osvojí si, jak jinak se nevyžádaným reklamám vyhnout.

#### VZDĚLÁVACÍ OBLASTI A OBSAHOVÉ VZDĚLÁVACÍ OKRUHY:\*

ZV a GV: člověk a jeho svět (1. stupeň ZŠ), člověk a společnost, jazyk a jazyková komunikace, informatika a informační a komunikační technologie

#### PRŮŘEZOVÁ TÉMATA:\*

ZV a GV: MV, OSV

#### KLÍČOVÉ KOMPETENCE:\*

ZV a GV: k řešení problémů, komunikativní, sociální a personální, občanské

#### DOPORUČENÝ VĚK: 8+

#### CÍLE:

Žáci:

- se zamýšlí nad pozitivy a negativy reklamy
- učí se, jak se vyhnout nevyžádaným reklamám
- uvědomí si, že jsou o nás při užívání internetu sbírána data

DÉLKA: 45 min. (včetně projekce)

#### POMŮCKY:

- promítací technika
- tabule nebo flipchart

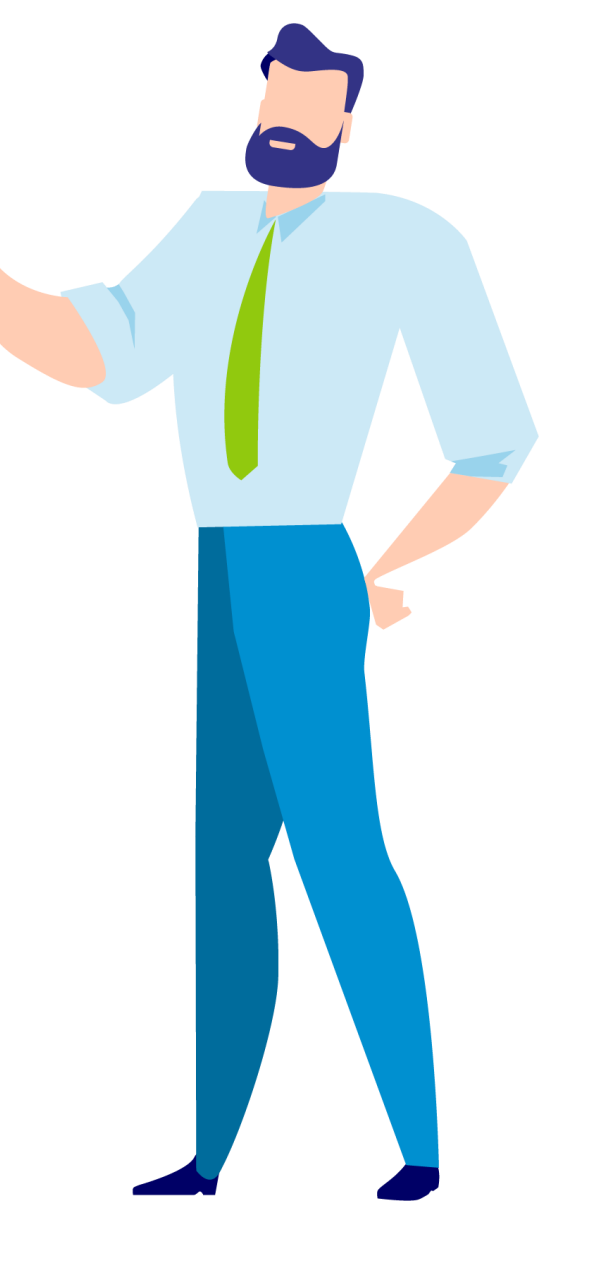

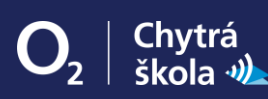

# $O_2$  | Chytrá

#### POSTUP:

- 1. Ptáme se žáků: *Kdo je to špión? Koho sleduje? Proč? Myslíte, že vás může sledovat nějaký špion na internetu?* Necháme zaznít všechny reakce žáků.
- 2. Následuje projekce dílu seriálu. Poznámka: Snímek doporučujeme zhlédnout nejméně dvakrát.
- 3. Krátce ověříme, zda žáci pochopili příběh. (Mína si v e-shopu vybírá kombinézu na surfování, ze stránky jí začnou pronásledovat cookies, které sbírají osobní údaje a informace o prohlížení.)
- 4. Ptáme se: *Už se vám někdy stalo něco podobného jako Míně? Co si myslíte o reklamách?* Vyzveme žáky vyjmenovat negativa a pozitiva reklamy (co se jim na reklamách líbí a co jim vadí), zapisujeme na tabuli.
- 5. Vyzveme žáky, ať vysvětlí, co je to e-mail a zda s ním mají zkušenosti. Kocour si ve filmu vytvořil nový email, kam mu budou chodit jenom nevyžádané reklamy. Žáci dostanou za úkol vymyslet vlastní variantu vtipné e-mailové adresy.
- 6. Žáci své smyšlené vtipné emaily přečtou.

#### **REFLEXE**

Vyzveme žáky, ať zkusí zopakovat pravidla, která dodržovat, abychom se špionům a nevyžádaným reklamám online vyhnuli.

Příklad pravidel:

- Smazat historii prohlížení.
- Využít anonymní režim prohlížeče
- Vytvořit si zvláštní emailovou adresu, na kterou nám budou chodit jen reklamy

Doporučujeme využít Otázky a odpovědi k lekci.

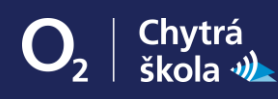